## **Government polytechnic,bargarh**

## **Academic Lesson Plan for 2nd Semester**

Name of the teaching faculty: MANASI PRADHAN, PTGF Lecturer (Civil) Dept.: Department of Mathematics & Science Semester : (Electrical Engg.) Subject : Practical 3A : Engineering drawing No of Periods per Week: 6, Total Periods: 90, End semester Exam.: 100 Marks, Sessional : 50 Marks, Total Marks: 150 Marks

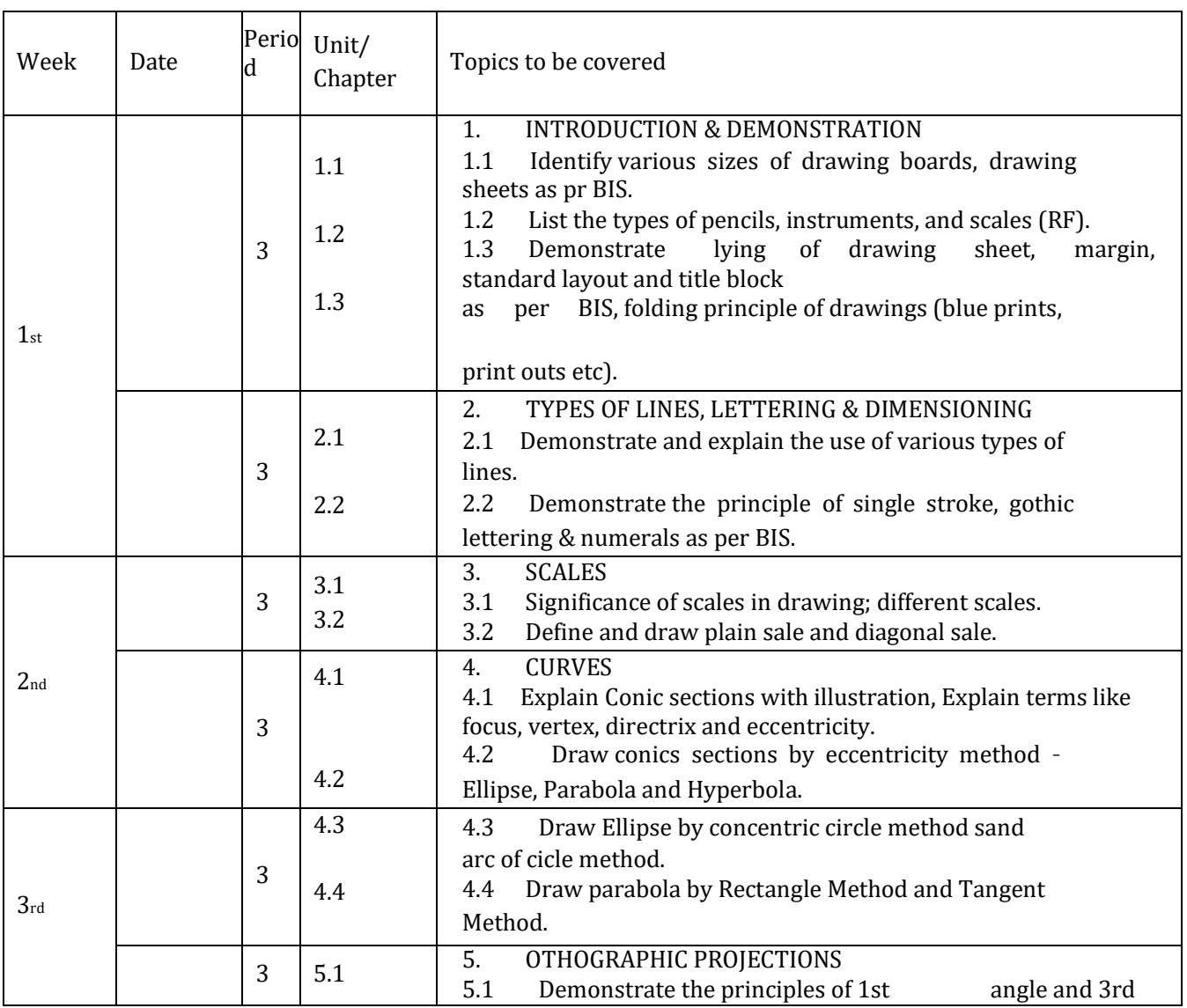

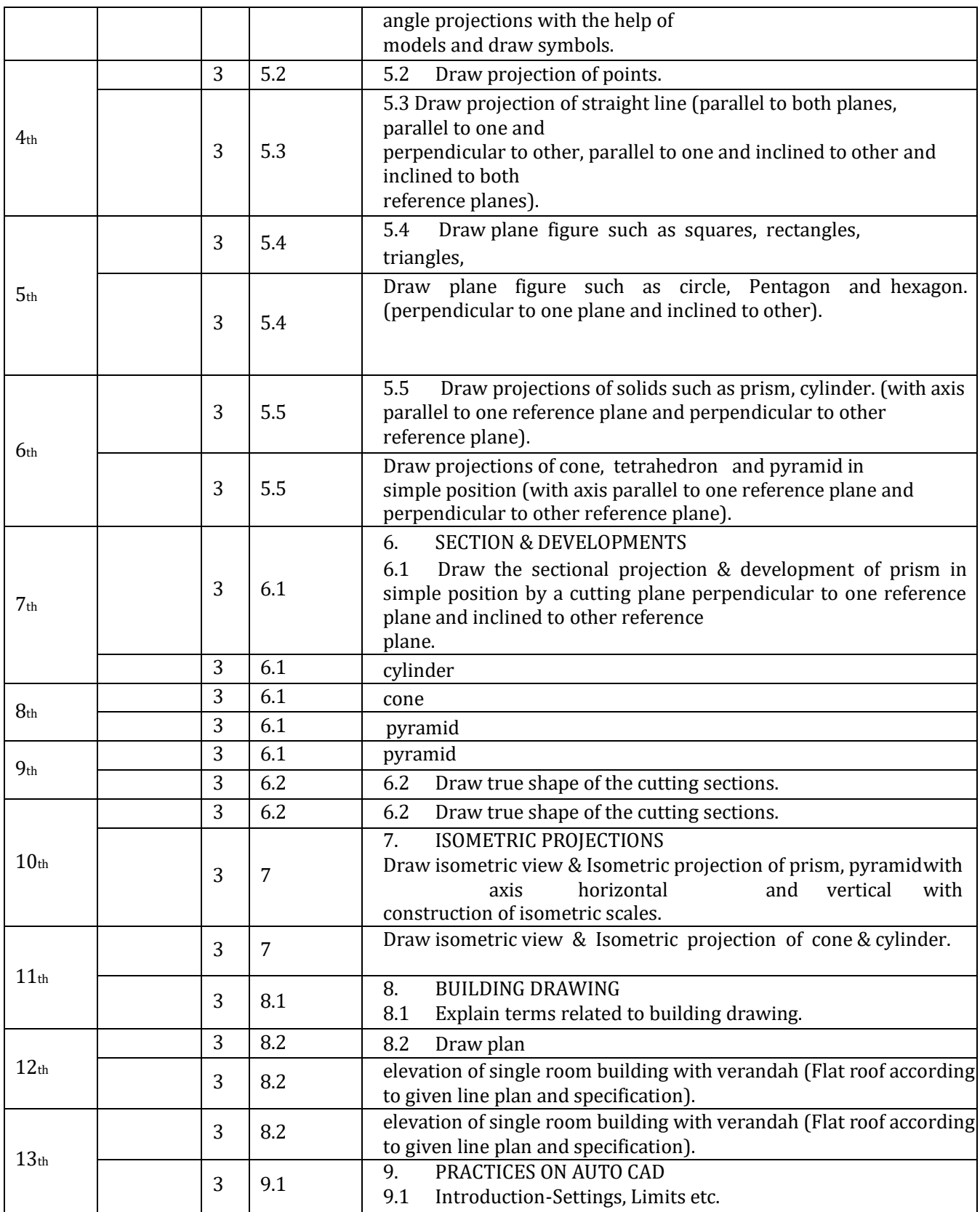

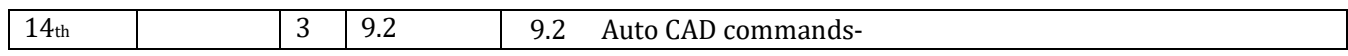

*Page3of3*

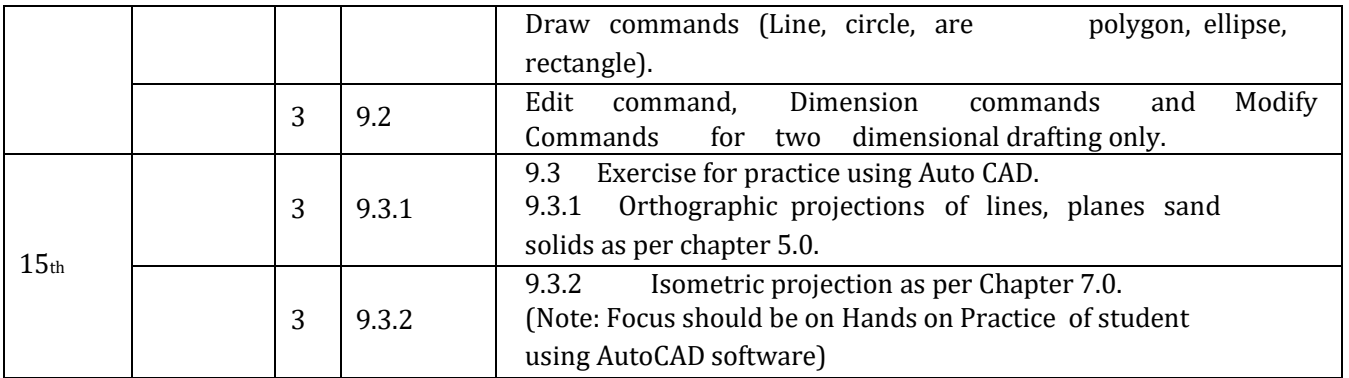

Manasi Pradhan, PTGF(Civil), Dept. of Civil Engg., GOVT.POLYTECHNIC, BARGARH.